2019-11-26 For today

## **Necessary stuff from Crypto.mw**

```
\rightarrow with(StringTools):
  > 
StringToList:=proc(str::string, {base::posint:=1}, 
    {keepbad::truefalse:=false})
       local numlist;
       global Alphabet;
       numlist:=map( s->SearchText(s,Alphabet)-1, Explode(str));
       if (not(keepbad)) then
         numlist:=remove(x->x<0,numlist);
          if (nops(numlist)<length(str)) then
           WARNING("%1 characters have been ignored because they 
    don't occur in the Alphabet", length(str)-nops(numlist));
           fi;
        fi;
       if (base>1) then
          numlist:=convert(numlist, ':-base', length(Alphabet), 
     base);
        fi;
       return(numlist);
     end:
  > 
ListToString:=proc(nums::list(nonnegint), {base::posint:=1})
       local numlist;
       global Alphabet;
       if (base>1) then
          numlist:=convert(nums, ':-base', base, length(Alphabet));
       else
         numlist:=nums;
        fi;
       return(Implode(map(k->Alphabet[k+1],numlist)) );
    end:
 > 
> Alphabet := "ABCDEFGHIJKLMNOPQRSTUVWXYZ"; length(Alphabet);Alphabet := "ABCDEFGHIJKLMNOPORSTUVWXYZ"(1)
                                    26
A brief aside about using larger bases. I won't put this in here, since it was in a previous class.
> StringToList("THISISLONG")
                        [19, 7, 8, 18, 8, 18, 11, 14, 13, 6](2)
\triangleright StringToList("THISISLONG", base = 26<sup>4</sup>)
                            [321977, 253976, 169]
                                                                             (3)
```
We will stir things up using vectors/matrices.

The notes are using an old interface for linear algebra, which is deprecated by MapleSoft. While they still work (so far), we will discuss implementation using the newer interface, which is both more flexible and more efficient.

*with*(*LinearAlgebra*) : a Vector in maple is like a list, but has more structure. We can enter data for Vectors in several ways. Here are a few: A column vector:  $\triangleright$   $V := \langle 1, 2, 3 \rangle$  $V := \left[ \begin{array}{c} 1 \\ 2 \\ 3 \end{array} \right]$ **(4)** or a row vector (note that the | is used to separate the columns of a Vector (or Matrix):  $\triangleright$   $W := \langle 4|5|6 \rangle$ ;  $W := \begin{bmatrix} 4 & 5 & 6 \end{bmatrix}$ **(5)** Or build it from a list:  $\triangleright$  *V1* = *Vector*([1, 2, 3]);  $W1 := Vector[row] ([4, 5, 6, 7]);$ 

 $\mathbf{r}$ 

 $\mathbf{r}$ 

$$
VI := \begin{bmatrix} 1 \\ 2 \\ 3 \end{bmatrix}
$$

$$
WI := \begin{bmatrix} 4 & 5 & 6 & 7 \end{bmatrix}
$$
 (6)

Similarly, we can enter a Matrix in a couple of ways:

 $\triangleright$  *M* = *Matrix*([[1, 2], [3, 4]])

$$
M := \left[ \begin{array}{cc} 1 & 2 \\ 3 & 4 \end{array} \right] \tag{7}
$$

$$
\triangleright N := \langle \langle 1, 2 \rangle | \langle 3, 4 \rangle \rangle
$$

$$
N := \left[ \begin{array}{cc} 1 & 3 \\ 2 & 4 \end{array} \right] \tag{8}
$$

 $> NI := Transpose(M)$ 

$$
NI := \left[\begin{array}{cc} 1 & 3 \\ 2 & 4 \end{array}\right]
$$
 (9)

Goal is to use matrix to encrypt, that is  $\vee \rightarrow A^*V$  mod L

 $\triangleright$   $A := \langle \langle 27, 2 \rangle | \langle 3, 4 \rangle \rangle$ ; Is it true that A\*B mod L = (A mod L)\*(B mod L) (almost.... as long as we reduce mod L at the end)

$$
B := \langle \langle 5, 32 \rangle | \langle 7, 8 \rangle \rangle;
$$
  
\n
$$
A := \begin{bmatrix} 27 & 3 \\ 2 & 4 \end{bmatrix}
$$
  
\n
$$
B := \begin{bmatrix} 5 & 7 \\ 32 & 8 \end{bmatrix}
$$
 (10)

Matrix multiplication is indicated by a . between the items, enter as A.B

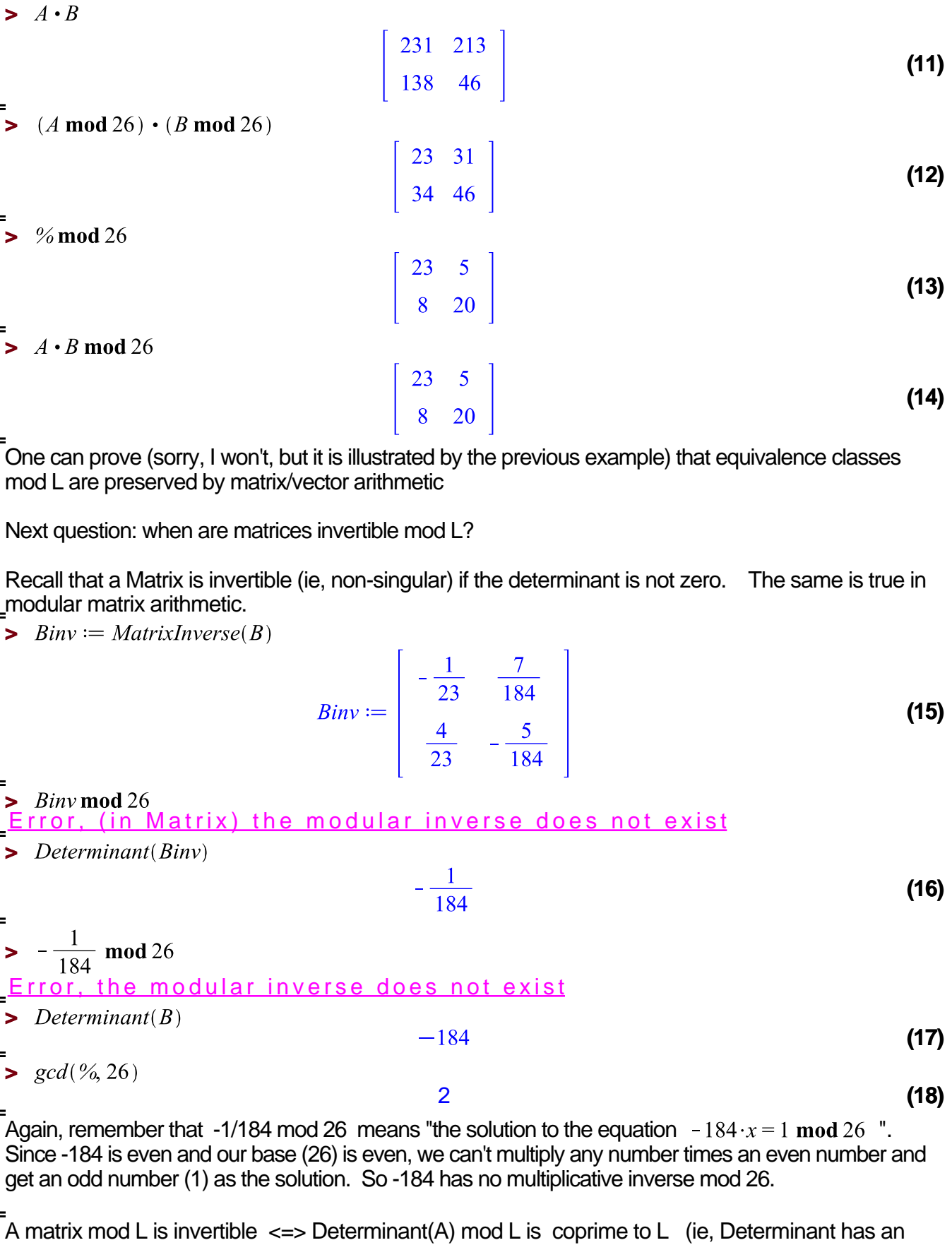

```
Linverse mod L)
 Time is running short. 
Let's write a StringToVect procedure.
> msq := "HAPPYTHANKSGIVING":
    length(message);
                           msg := "HAPPYTHANKSGIVING"(19)
                                           7
\triangleright numlist := String ToList(msg);
              numlist := [7, 0, 15, 15, 24, 19, 7, 0, 13, 10, 18, 6, 8, 21, 8, 13, 6](20)
A problem: If we are to have 2-vectors or 3-vectors (or any vectors that aren't a divisor of 7), we're 
going to run into a problem.
We will need to pad out the message with something so the last vector gets filled. The class likes using 
a "Q" as padding.
For now, let's let the size of the vectors be 2, but keep in mind it can be anything.
Here's a by-hand version:
\triangleright Vsize := 2 :
    pmsg := msg: # let's let prmsg be our padded message.while (length(pmsg) mod V size \neq 0) do
    pmsg := cat(pmsg, "Q");od:
   pmsg;
                              "HAPPYTHANKSGIVINGQ"
                                                                                         (21)
\triangleright V size := 4; p msg := msg:
   while (length(pmsg) mod 4 \neq 0) do
    pmsg := cat(pmsg, "Q");od:
   pmsg;
                                       V size := 4"HAPPYTHANKSGIVINGQQQ"
                                                                                         (22)
Now here is a general procedure to pad out our message:
 > 
PadString:=proc(msg::string, factor::posint, 
   {padchar::character:="Q"})
      local pmsg;
      pmsg:=msg;
      # as long as the length of the string is not divisible by 
   factor
      # stick another padding character on the end.
      while ((length(pmsg) mod factor) <> 0) do
        pmsg:=cat(pmsg,padchar)
      od:
      return(pmsg);
   end:
Let's confirm it works:
 > 
PadString(msg,2)
                              "HAPPYTHANKSGIVINGQ"(23)
```
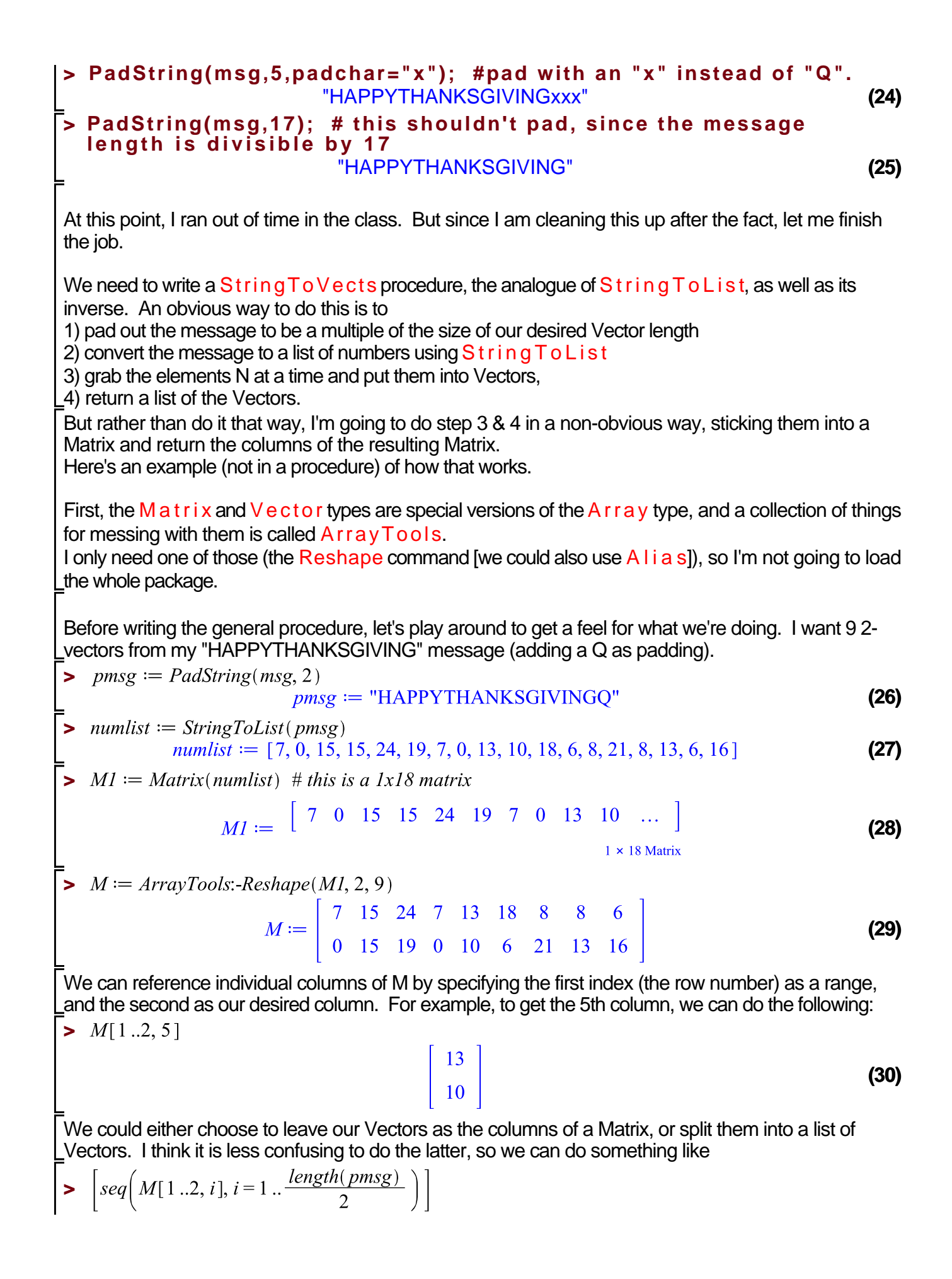

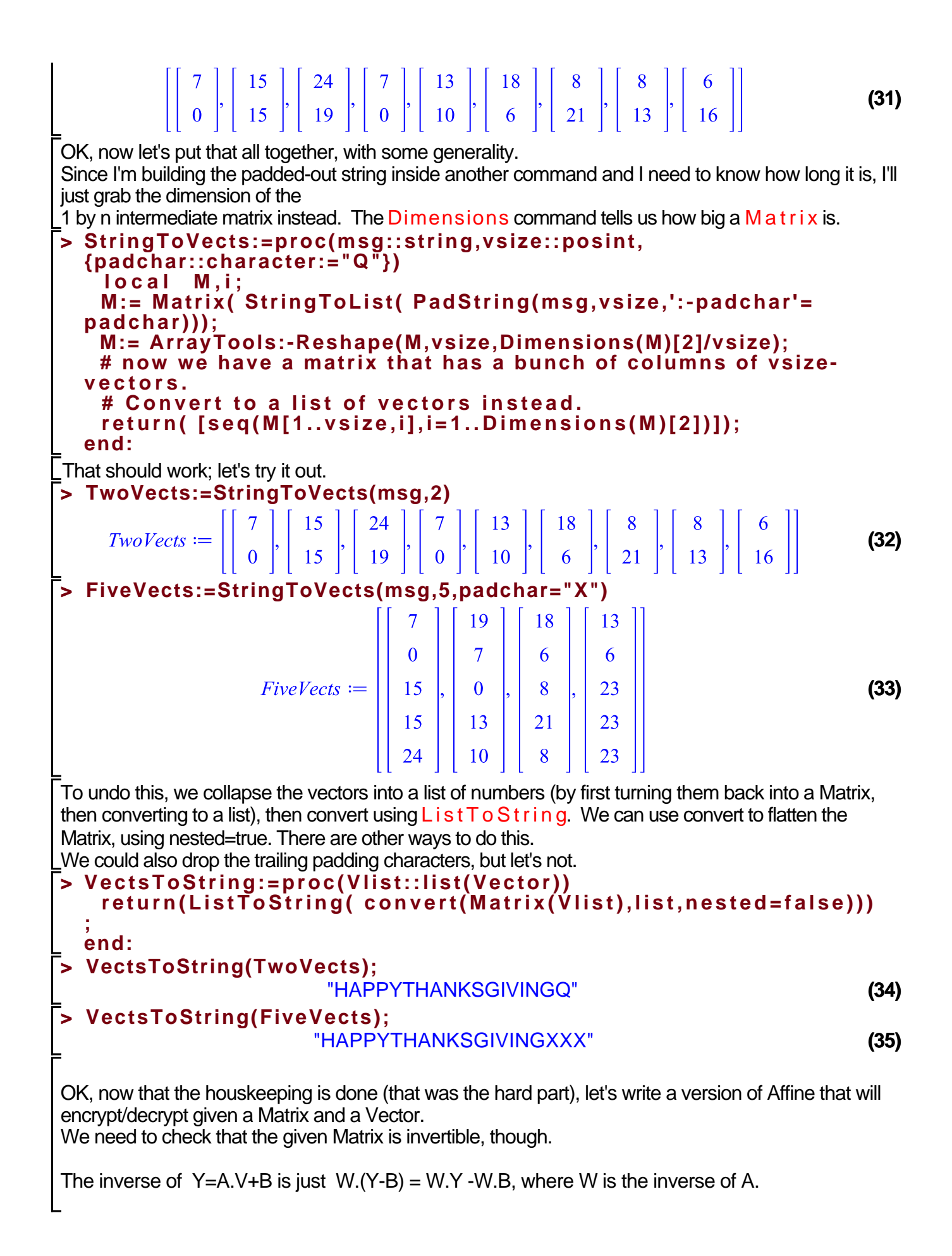

```
> 
AffineMat:=proc(msg::string, A::Matrix, B1::Vector:=0, 
  {decrypt::truefalse:=false})
     global Alphabet;
     local modbase, size, vects, Ainv, B;
     modbase:=length(Alphabet);
     size:=Dimensions(A)[1];
     if (B1=0) then # if B is not specified, make it the zero vector
        B:=Vector(size,fill=0);
     else
        B:=B1;
      fi;
     if (gcd(Determinant(A), modbase)<>1) then
       error(sprintf("encrypting matrix is not invertible mod %d; 
  cannot decrypt", modbase));
     fi;
     if (decrypt) then
       Ainv:=MatrixInverse(A) mod modbase;
       return(AffineMat(msg, Ainv, -Ainv.B mod modbase));
      fi;
     vects:=StringToVects(msg,size);
     # now do the encryption; for each vector v, compute A.v+B mod 
  modbase
     vects:=map(v->A.v+B mod modbase, vects);
     return(VectsToString(vects));
  end:
This should work. Let's give it a try or two.
Note that the matrix <<0,1>|<1,0>> should exchange adjacent characters. Let's confirm.
> 
AffineMat("TWOBYTWO",<<0,1>|<1,0>>);
  AffineMat(%,<<0,1>|<1,0>>,decrypt)
                                 "WTBOTYOW"
                                 "TWOBYTWO"
                                                                                  (36)
Let's encrypt with some random biggish key (a random 7x7 matrix with a random 7 vector shift). 
(Note that since the matrix is random, it might not be invertible when you do this).
> 
RandA:=RandomMatrix(7) mod 26: RandB:=RandomVector(7) mod 26:
  RandA, RandB;
                        14\overline{2}3
                                    3 \t11 \t1\overline{7}22
                        19 \t10 \t9\mathbf{0}6\overline{6}10
                                               21
                                                     12
                        17 10 24
                                   8 19
                                           \sqrt{5}17
                                                     21
                        8
                            25
                              23
                                  \mathbf{0}\overline{4}\overline{2}19
                                                     20
                                                                                  (37)
                        24 6 13 0 21 15 17
                                                      \overline{2}25 \t10 \t3\overline{3}11 12
                                           \mathbf{1}14
                        \overline{\mathbf{4}}\mathbf{8}\mathbf{0}5<sup>7</sup>7<sup>1</sup>9
                                               24
                                                     20
> 
crypted:=AffineMat(msg,RandA,RandB);
  AffineMat(crypted,RandA,RandB,decrypt);crvpted := "WHOMZZGPJGAHVAKETLCOS"(38)
```
## "HAPPYTHANKSGIVINGQQQQ"

**> rept:=AffineMat("XXXXXXXXXXXXXX",RandA)** Observe how the matrix encryption really stirs up the message. Let's encrypt a message that is just 14 Xs; since our key is 7x7, we will see the first half the same as the second, but that's about it.

 $rept \coloneqq$  "HJMRYNLHJMRYNL"

**> AffineMat("FAIL",<<1,2>|<3,4>>)** Error, (in AffineMat) encrypting matrix is not invertible mod 26; cannot decrypt

There are lots of improvements we can make, such as using a larger base, getting rid of padding when representing as characters, etc. But that's enough for now.  $\lfloor$  will add this routine to Crypto.mw, in case you want to use it.

**(39)**